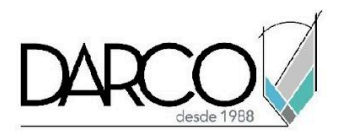

# **TEMARIO REVIT STRUCTURE DOCUMENTACIÓN**

A través del trabajo compartido en una red local es posible dar acceso para colaborar a varios usuarios del equipo. Las herramientas para coordinación de los proyectos facilitan el monitoreo de los elementos principales y ubicación. A partir de los modelos tridimensionales podrás generar todas las vistas 2D y 3D para documentar el proyecto y configurar la simbología, estilos de línea, controlar la visibilidad de los elementos, trabajar con textos, tags y etiquetas en los planos, de acuerdo con los requerimientos del proyecto. Con las tablas de cuantificaciones y materiales podrás obtener cantidades exactas de materiales y elementos del proyecto.

#### **OBJETIVO GENERAL**

Los temas que se imparten en el curso de Revit Structure documentación y colaboración te permitirá adquirir las destrezas necesarias para documentar de forma eficiente un proyecto estructural, sacando provecho de las herramientas automatizadas con las que cuenta Revit para el efecto.

#### **A QUIÉN VA DIRIGIDO**

Este curso está dirigido a ingenieros, arquitectos, estudiantes de arquitectura o ingeniería, modeladores, profesionistas del área de la construcción que requieren documentar proyectos estructurales generando planos de diseño, realizando cuantificación de elementos y materiales, colaborando con un equipo para compartir el archivo principal del proyecto e integrar los modelos para realizar revisiones de interferencias y monitorear los elementos clave del proyecto. Este curso es parte de la ruta de preparación para la **"Certificación Profesional de Revit Structure"**.

#### **REQUISITOS**

Conocimientos del curso Revit Structure Fundamentos Concreto y Armado o acero y conexiones.

#### **DURACIÓN**

- 20 horas de lunes a viernes
- 18 horas en sábado

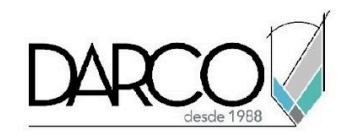

# **TEMARIO**

### **VÍNCULOS DE MODELOS**

Utilizarás las funcionalidades de Revit para vincular archivos a tu proyecto y así, tener acceso a visualizar información importante que necesitas para gestionar tus modelos.

- Vincular modelos
- Coordenadas de proyecto
- Administración de modelos vinculados
- Control de visibilidad de modelos vinculados

#### **MONITOREO**

Monitorea los elementos más importantes del proyecto para evitar errores o inconsistencias en el diseño y ubicación del proyecto. Aprovecha las herramientas de supervisión para extraer datos de los proyectos vinculados y mantener el monitoreo de los elementos.

- Monitoreo de elementos de proyectos vinculados
- Revisión y reportes de monitoreo de proyectos

#### **COLABORACIÓN ENTRE EQUIPOS DE TRABAJO**

Comprende el flujo del trabajo de diseño compartido, las implicaciones y ventajas de gestionar archivos que pueden compartirse con varios usuarios para optimizar el proceso de diseño.

- Archivos compartidos
- Trabajo con Worksets
- Actualización de elementos en proyectos compartidos
- Mejores prácticas con proyectos compartidos

#### **CREACIÓN DE VISTAS**

Las vistas 2D y 3D pueden generarse a partir del modelo tridimensional y permiten documentar el proyecto para obtener los planos del diseño a detalle.

- Vistas de corte, elevación, detalles, leyendas, vistas drafting
- Perspectivas
- Plantillas de vistas

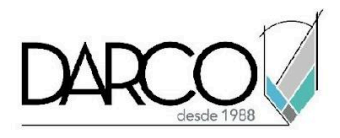

# **LISTADOS DE CUANTIFICACIÓN Y MATERIALES**

Genera y personaliza las tablas de cuantificación agregando información adicional al encabezado y registros a través de fórmulas y vinculo de imágenes.

- Listados de planos
- Listados de cuantificación y materiales
- Personalización de listados
- Manejo de imágenes en listados de cuantificación y materiales
- Fórmulas en listados

#### **DOCUMENTAR VISTAS**

Detallando las vistas 2D y 3D podrás complementar la documentación del proyecto vinculando tags, cotas, notas clave a los objetos.

- Configuración y Colocación de Cotas
- Referencias a vistas
- Componentes de detalle
- Componentes de leyenda
- Trabajo con Tags
- Notas clave y textos
- Manejo de anotaciones en vistas de plano
- Controles de vista en planos
- Colocación de cotas, tags y niveles en vistas 3D
- Despiece de vistas 3D
- Cotas sobre elementos de refuerzo
- Importación de formatos DWG
- Ligar PDF
- Documentación de elementos prefabricados

# **PUBLICACIÓN E IMPRESIÓN**

Explora las opciones con las que cuenta Revit para extraer información del proyecto a través de formatos CAD.

- Creación y edición de planos
- Configuración para impresión y exportación a formatos DWG
- Impresión de vistas de planos en Revit

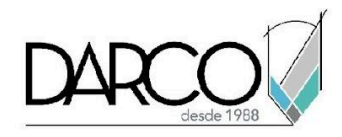

# **INFORMACIÓN ACERCA DE NUESTROS CURSOS**

- 1. Todos los cursos se imparten desde nuestra plataforma a través de zoom y además con acceso al material del curso.
- 2. Todas los contenidos de las sesiones de los cursos serán grabados, las cuales te compartiremos para visualización únicamente. Debes solicitar a tu asesor la compartición de las grabaciones una vez termine tu curso. Al confirmar tu participación en este curso aceptas que todos los contenidos de las sesiones serán grabados.
- 3. Una vez te inscribas a los cursos desde nuestra plataforma, te llegará un correo de notificación con información e instrucciones, además, de notificaciones adicionales en caso de que existan cambios o recordatorios de las fechas y horarios de tus cursos.
- 4. En el caso de los cursos en línea, debes revisar la documentación en el correo de notificación que llegará desde nuestra plataforma, el cual contiene información sobre los requisitos de infraestructura para conectarte a las sesiones del curso.
- 5. Los cursos son 100% prácticos, a medida que el instructor vaya avanzando con la explicación de los temas, irás desarrollando los ejercicios propuestos para el curso de acuerdo con este temario. Si requieres un temario personalizado consulta con tu asesor.
- 6. Deberás cumplir con asistencia del 80% del curso para obtener el certificado de participación. Los certificados pueden ser emitidos directamente por el fabricante para los softwares que aplique a través de nuestro centro de capacitación.
- 7. En las sesiones de curso se utilizará el software en la última versión, en unidades métricas y en inglés para las funcionalidades que apliquen. El software será parte de las herramientas didácticas para explicar y aplicar los conceptos.

#### **REQUISITOS TECNOLÓGICOS PARA LOS CURSOS EN LÍNEA**

- 1. Debes tener instalado en software en idioma inglés en la última versión.
- 2. El software debe estar instalado sobre Sistema Operativo Windows 10 o la versión de sistema operativo más actualizada.
- 3. Si **no** cuentas con el sistema operativo indicado consulta con tu asesor por lo menos 2 días hábiles antes de comenzar tu curso online para obtener apoyo.
- 4. Comprueba la velocidad de conexión a internet tanto de subida como bajada observando que tengas el mínimo 10 MB, puedes consultar en <https://www.speedtest.net/es> (si tienes dudas sobre el resultado de la consulta, puedes enviar la información a tu asesor o envía un mail a [soporte@darco.com.mx](mailto:soporte@darco.com.mx) para obtener apoyo).